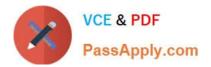

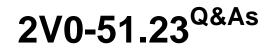

VMware Horizon 8.x Professional

# Pass VMware 2V0-51.23 Exam with 100% Guarantee

Free Download Real Questions & Answers **PDF** and **VCE** file from:

https://www.passapply.com/2v0-51-23.html

100% Passing Guarantee 100% Money Back Assurance

Following Questions and Answers are all new published by VMware Official Exam Center

Instant Download After Purchase

100% Money Back Guarantee

- 😳 365 Days Free Update
- 800,000+ Satisfied Customers

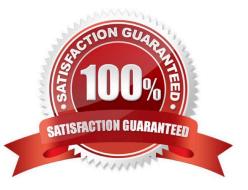

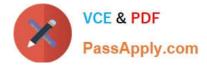

## **QUESTION 1**

How do multiple Horizon Connection Server instances in a pod maintain synchronization?

A. Horizon Connection Server instances keep their data in an AD LDS database, which is automatically synchronized between the Connection Server.

B. Horizon Connection Server instances keep their data in an Oracle database, which works as the central hub.

C. Horizon Connection Server instances keep their data in a local MySQL DB. The data is synchronized once every 24h.

D. Horizon Connection Server instances keep their data in an MS SQL database, which works as the central hub.

#### Correct Answer: A

Explanation: Horizon Connection Server instances keep their data in an AD LDS database, which is automatically synchronized between the Connection Server. AD LDS is a Lightweight Directory Access Protocol (LDAP) directory service that provides flexible support for directory-enabled applications, without the dependencies that are required for Active Directory Domain Services (AD DS). AD LDS provides much of the same functionality as AD DS, but it does not require the deployment of domains or domain controllers. In a Horizon environment, each Connection Server instance has a copy of the AD LDS database and replicates changes to other Connection Server instances in the same pod. This ensures that the Connection Server instances have consistent and up-to- date information about the Horizon resources and user sessions12 References: Configuring Horizon Connection Server1 Understanding VMware Horizon Services2

# **QUESTION 2**

Which two capabilities are supported by VMware Dynamic Environment Manager Application Profiler? (Choose two.)

- A. It allows individual user personalization of applications.
- B. It allows creation of application-specific predefined settings.
- C. It allows third-party user personalization of applications.
- D. It analyzes registry and file system location settings for an application.
- E. It allows creation of computer templates.

### Correct Answer: BD

Explanation: VMware Dynamic Environment Manager Application Profiler is a standalone application that simplifies the creation of Flex configuration files and predefined settings for use with VMware Dynamic Environment Manager.

Application Profiler analyzes where an application stores its file and registry configuration. The analysis results in an optimized Flex configuration file, which you can edit in the Application Profiler or use directly in the VMware Dynamic

Environment Manager environment. With Application Profiler, you can also create application-specific predefined settings, with which you can set the initial configuration state of applications. Save the Flex configuration file with predefined

settings to export the current application configuration state1. Therefore, the two capabilities that are supported by VMware Dynamic Environment Manager Application Profiler are:

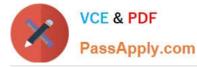

It allows creation of application-specific predefined settings. This means that you can configure the default settings for an application that will be applied when a user launches it for the first time. For example, you can set the language, theme,

or preferences of an application using Application Profiler2. It analyzes registry and file system location settings for an application. This means that it monitors the changes that an application makes to the registry and file system when it is

running, and generates a Flex configuration file that captures those changes. This allows VMware Dynamic Environment Manager to manage the user personalization of those settings across different devices and sessions3. The other

options are not supported by VMware Dynamic Environment Manager Application Profiler:

It allows individual user personalization of applications. This is not a capability of Application Profiler, but rather of VMware Dynamic Environment Manager itself. Application Profiler only helps to create the Flex configuration files that enable

user personalization, but it does not apply them to individual users4. It allows third-party user personalization of applications. This is also not a capability of Application Profiler, but rather of VMware Dynamic Environment Manager itself.

Application Profiler only works with applications that store their settings in the registry or file system, and does not support third-party user personalization solutions such as AppSense or RES. It allows creation of computer templates. This is

not a capability of Application Profiler at all. Computer templates are used to create virtual machines or physical computers with a predefined configuration, and are not related to application management or user personalization.

References:

Introduction to VMware Dynamic Environment Manager Application Profiler Editing a Profile Archive

**Profile an Application** 

Introduction to VMware Dynamic Environment Manager [VMware Dynamic Environment Manager FAQ]

[Create a Computer Template]

# **QUESTION 3**

A junior-level Horizon administrator is not able to see all RDS farms.

Where would a high-level administrator need to make changes to correct the issue?

- A. Category Folder
- B. Access Groups
- C. Global Entitlements
- **D.** Global Policies

Correct Answer: B

Explanation: Access groups are a way of organizing and delegating the administration of machines, desktop pools,

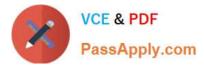

application pools, and farms in Horizon. By default, all these objects reside in the root access group, which appears as / or Root (/) in Horizon Console. A high-level administrator can create sub-access groups under the root access group and assign different permissions to different administrators for each access group. For example, a high-level administrator can create an access group called RDS Farms and assign the Inventory Administrators role to a junior-level administrator for that access group. This way, the junior-level administrator can see and manage all the RDS farms that are in the RDS Farms access group, but not the ones that are in other access groups or the root access group. Therefore, to correct the issue of a junior-level administrator not being able to see all RDS farms, a high-level administrator needs to make changes to the access groups and the permissions associated with them. References: Understanding Permissions and Access Groups and [VMware Horizon 8.x Professional Course]

# **QUESTION 4**

Drag and drop the codecs supported by Blast on the left to the appropriate use case on the right.

## Select and Place:

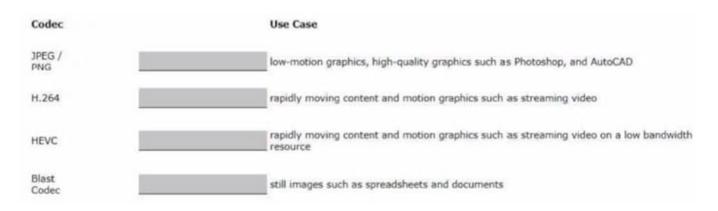

# Correct Answer:

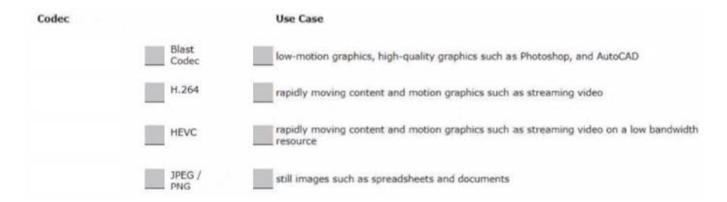

JPEG/PNG - Still images.

H.264: Rapidly moving content and motion graphics such as streaming video, video editing, and gaming.

HEVC: Rapidly moving content on a low bandwidth resource.

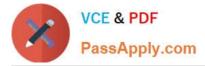

Proprietary Blast codec: Low-motion graphics, high-quality graphics such as Photoshop, and AutoCAD.

# **QUESTION 5**

Refer to the exhibit.

Drag and drop the components on the left that are part of the logical architecture for a single-site deployment of VMware Horizon into their correct position in the diagram on the right.

#### Select and Place:

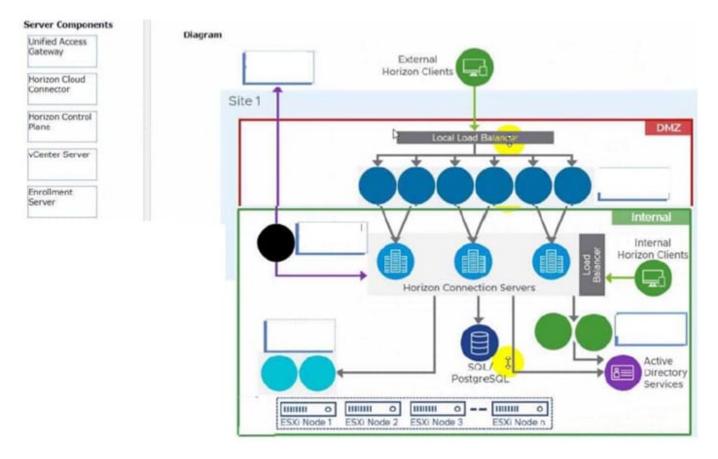

## Correct Answer:

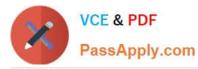

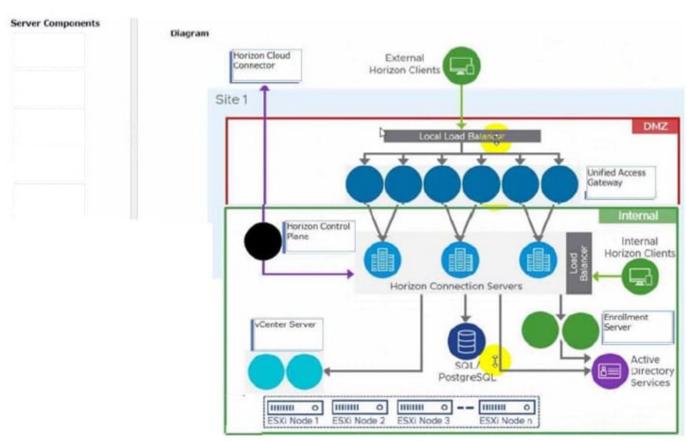

2V0-51.23 VCE Dumps

2V0-51.23 Practice Test

2V0-51.23 Exam Questions